<sub>Докум</sub>аминистерство нахими высшего образования российской Федерации Информация о владельце:<br>фио. **Федеральное государственное б</mark>юджетное образовательное учреждение высшего образования** Должность: Проректор по учебной ОбИСКИЙ ГОСУДАРСТВЕННЫЙ УНИВЕРСИТЕТ СИСТЕМ УПРАВЛЕНИЯ И РАДИОЭЛЕКТРОНИКИ» (ТУСУР) ФИО: Сенченко Павел Васильевич Дата подписания: 18.06.2024 12:44:10 Уникальный программный ключ: 27e516f4c088deb62ba68945f4406e13fd454355

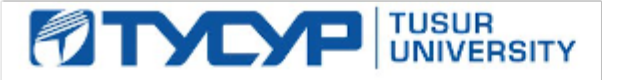

УТВЕРЖДАЮ

Проректор по УР Документ подписан электронной подписью<br>Сертификат: a1119608-cdff-4455-b54e-5235117c185c Владелец: Сенченко Павел Васильевич Действителен: с 17.09.2019 по 16.09.2024

#### РАБОЧАЯ ПРОГРАММА ДИСЦИПЛИНЫ

# **ЦИФРОВОЙ МАРКЕТИНГ**

Уровень образования: **высшее образование - бакалавриат** Направление подготовки / специальность: **38.03.01 Экономика** Направленность (профиль) / специализация: **Бухгалтерский учет и финансово-экономический анализ** Форма обучения: **очная** Факультет: **Экономический факультет (ЭФ)** Кафедра: **Кафедра экономики (Экономики)** Курс: **3** Семестр: **6** Учебный план набора 2024 года

#### Объем дисциплины и виды учебной деятельности

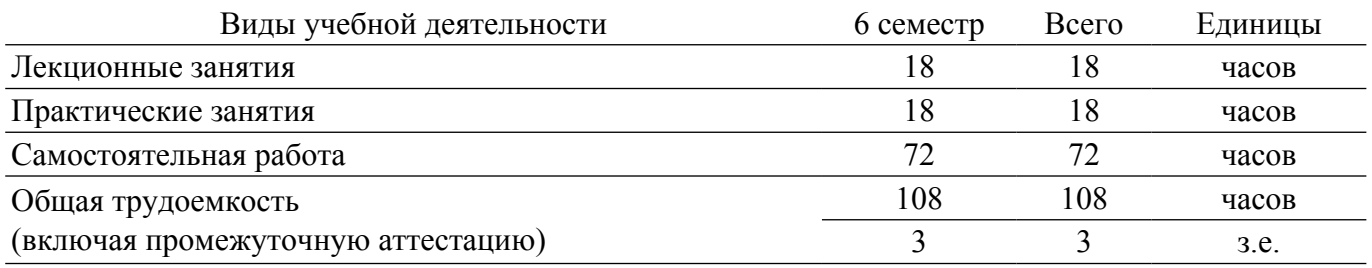

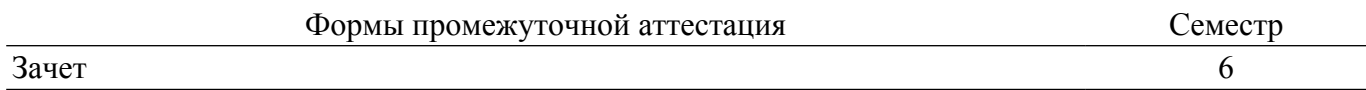

#### **1. Общие положения**

#### **1.1. Цели дисциплины**

1. Формирование у студентов профессиональных знаний и практических навыков в области маркетинга в цифровой среде.

#### **1.2. Задачи дисциплины**

1. Ознакомление с основными направлениями развития инноваций в бизнесе, менеджменте, маркетинге и ИКТ.

2. Формирование умений и навыков проведения маркетинговых исследований цифровой среды и рынка информационных технологий.

3. Освоение базовых методов и инструментов ценообразования и формирования сбытовой политики компании.

4. Получение навыков разработки и реализации плана продвижения в цифровой среде.

#### **2. Место дисциплины в структуре ОПОП**

Блок дисциплин: ФТД. Факультативные дисциплины.

Индекс дисциплины: ФТД.01.04.

Реализуется с применением электронного обучения, дистанционных образовательных технологий.

#### **3. Перечень планируемых результатов обучения по дисциплине, соотнесенных с индикаторами достижения компетенций**

Процесс изучения дисциплины направлен на формирование следующих компетенций в соответствии с ФГОС ВО и основной образовательной программой (таблица 3.1):

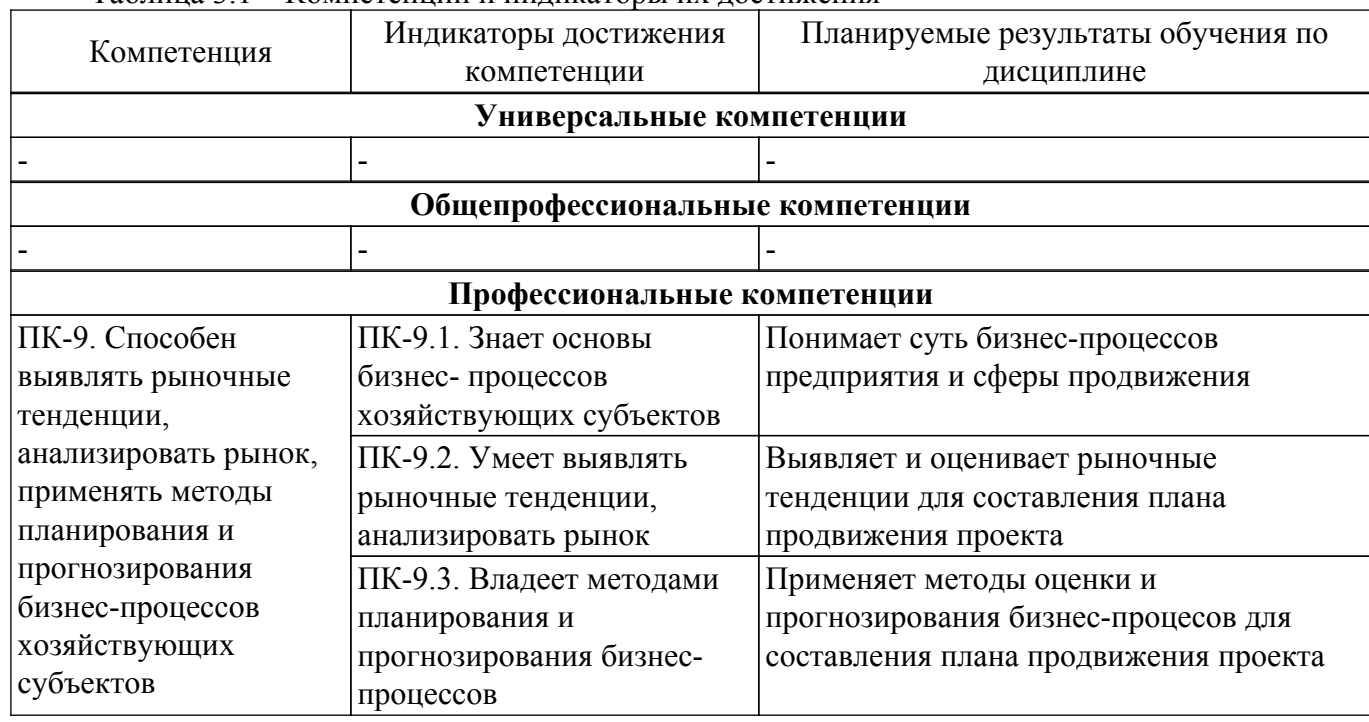

Таблица 3.1 – Компетенции и индикаторы их достижения

#### **4. Объем дисциплины в зачетных единицах с указанием количества академических часов, выделенных на контактную работу обучающихся с преподавателем и на самостоятельную работу обучающихся**

Общая трудоемкость дисциплины составляет 3 зачетных единиц, 108 академических часов. Распределение трудоемкости дисциплины по видам учебной деятельности представлено в таблице 4.1.

Таблица 4.1 – Трудоемкость дисциплины по видам учебной деятельности

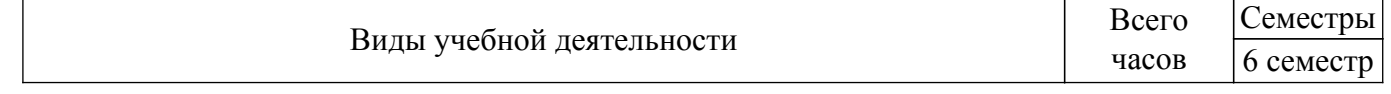

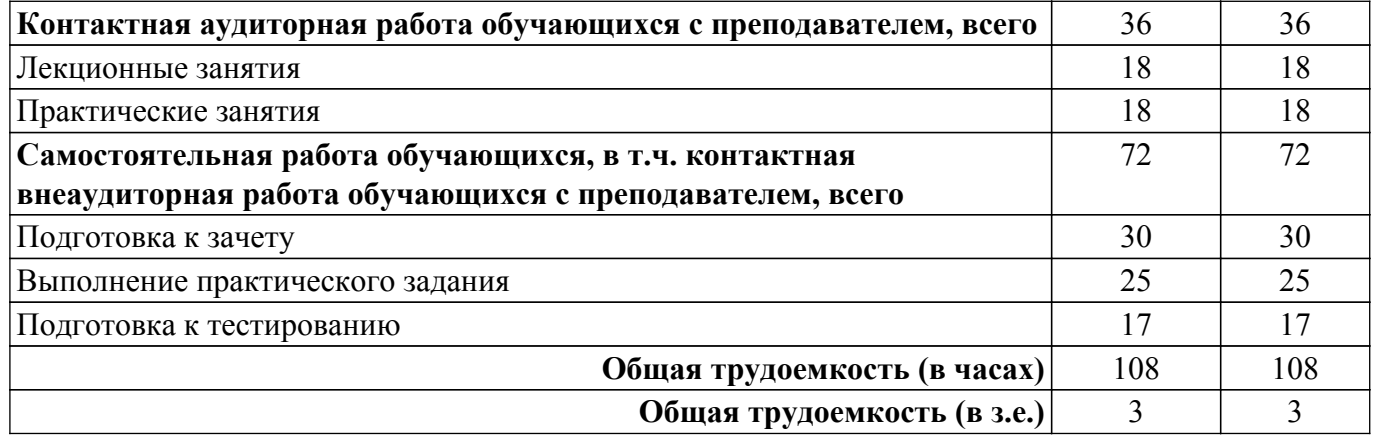

# **5. Структура и содержание дисциплины**

#### **5.1. Разделы (темы) дисциплины и виды учебной деятельности**

Структура дисциплины по разделам (темам) и видам учебной деятельности приведена в таблице 5.1.

Таблица 5.1 – Разделы (темы) дисциплины и виды учебной деятельности

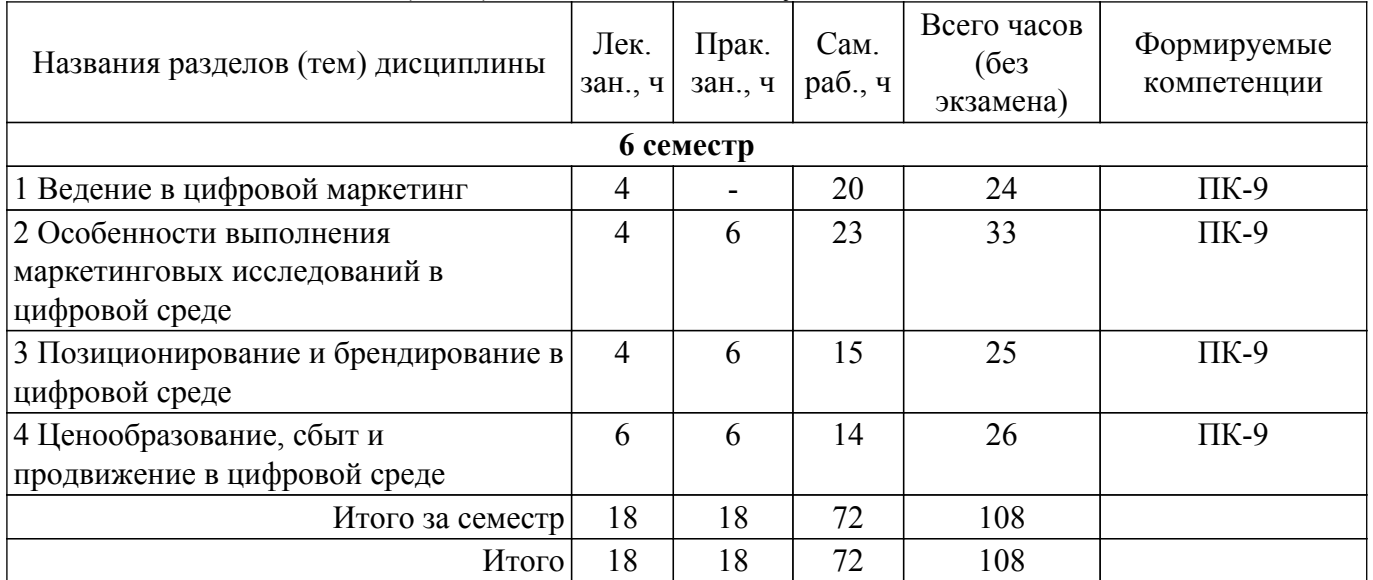

#### **5.2. Содержание разделов (тем) дисциплины**

Содержание разделов (тем) дисциплины (в т.ч. по лекциям) приведено в таблице 5.2. Таблица 5.2 – Содержание разделов (тем) дисциплины (в т.ч. по лекциям)

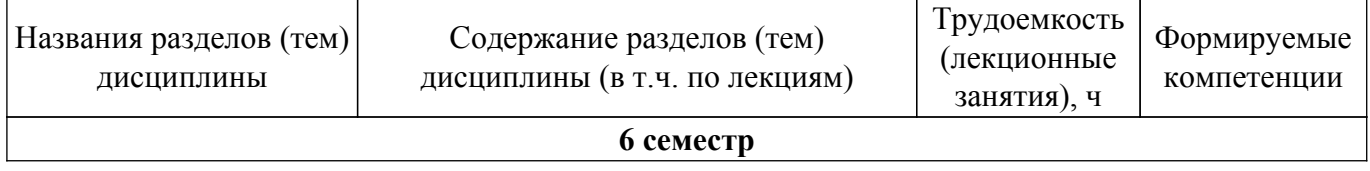

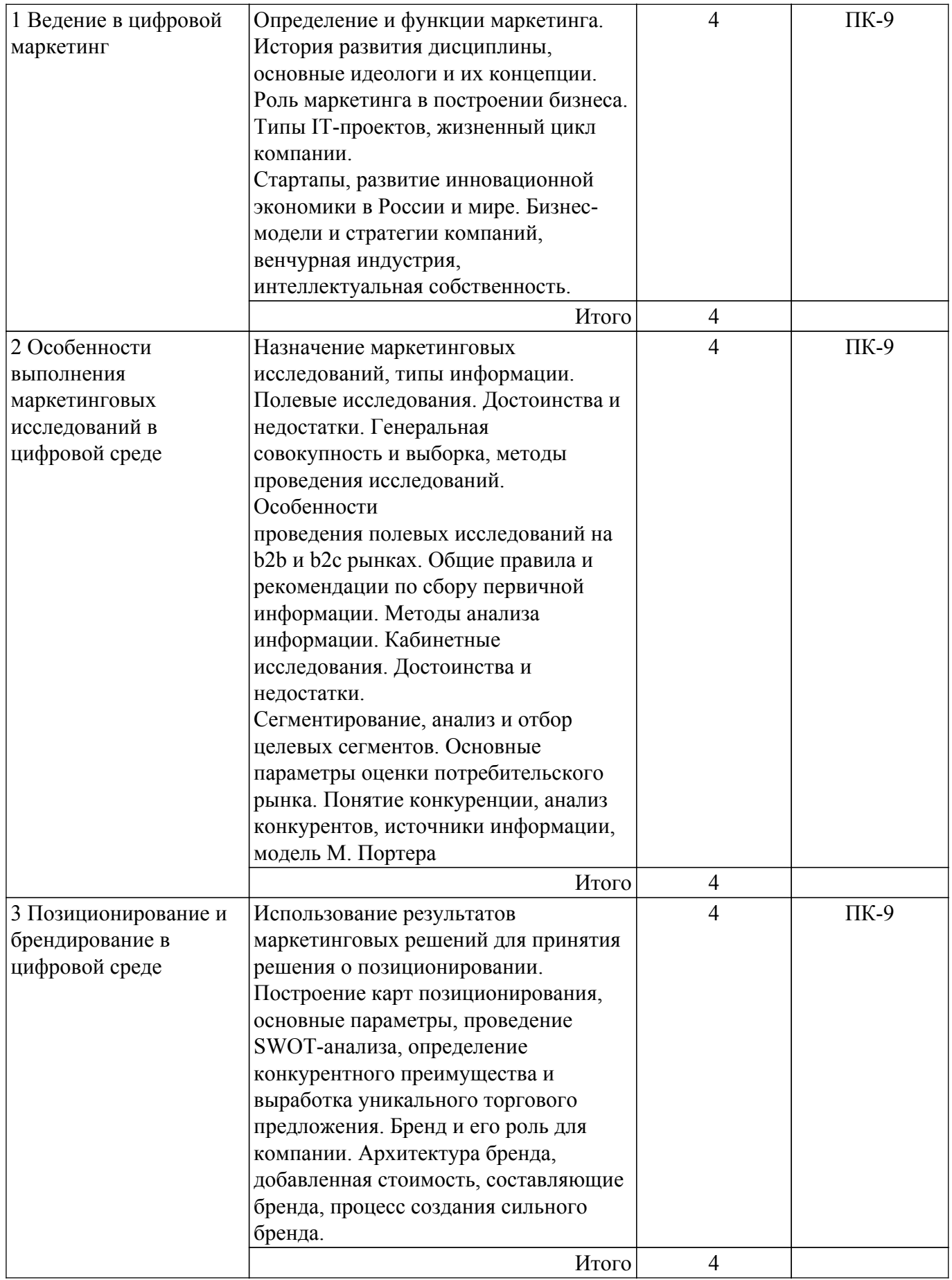

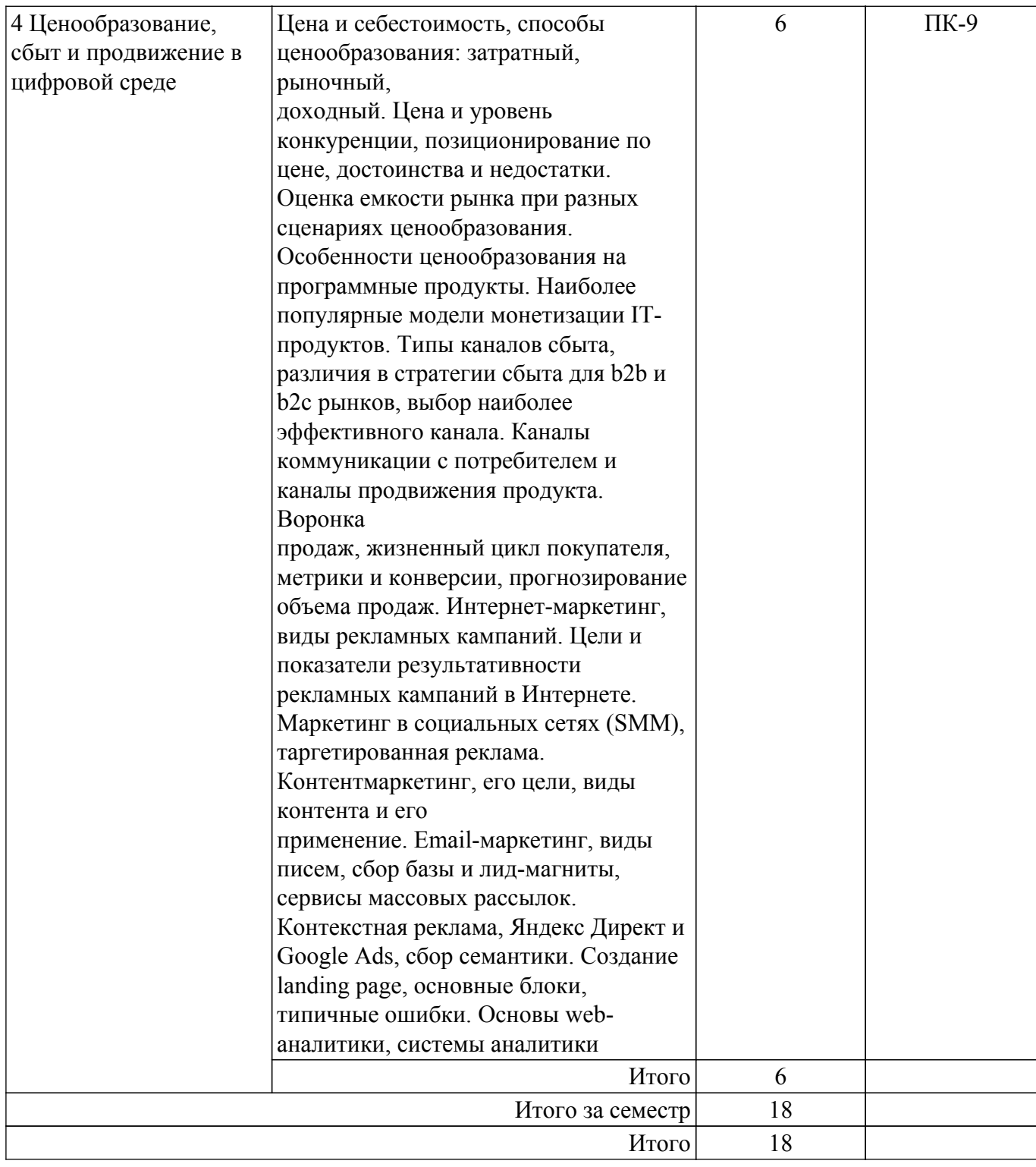

# **5.3. Практические занятия (семинары)**

Наименование практических занятий (семинаров) приведено в таблице 5.3. Таблица 5.3. – Наименование практических занятий (семинаров)

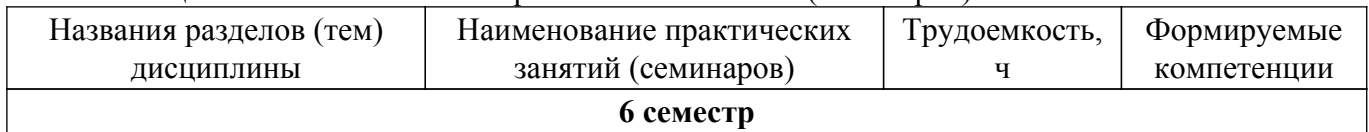

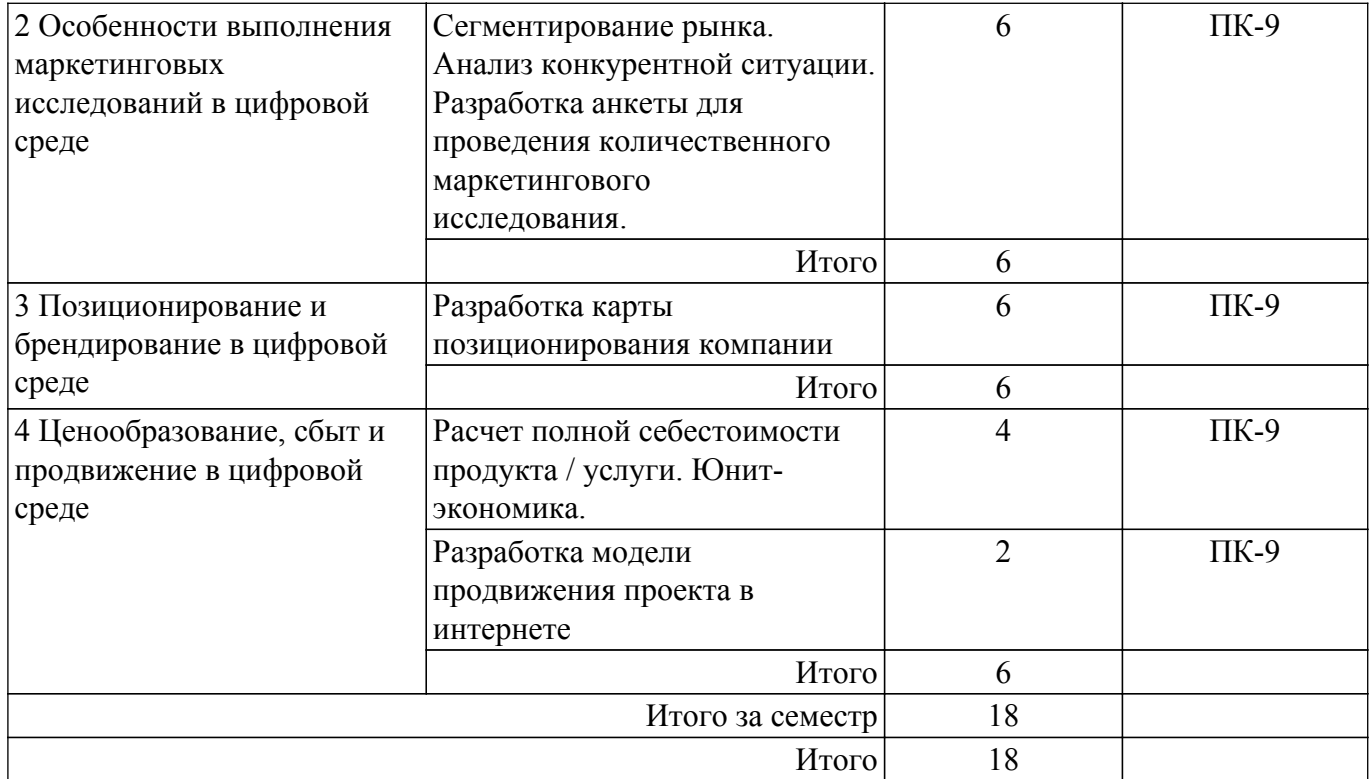

#### **5.4. Лабораторные занятия**

Не предусмотрено учебным планом

#### **5.5. Курсовой проект / курсовая работа**

Не предусмотрено учебным планом

#### **5.6. Самостоятельная работа**

Виды самостоятельной работы, трудоемкость и формируемые компетенции представлены в таблице 5.6.

Таблица 5.6. – Виды самостоятельной работы, трудоемкость и формируемые компетенции

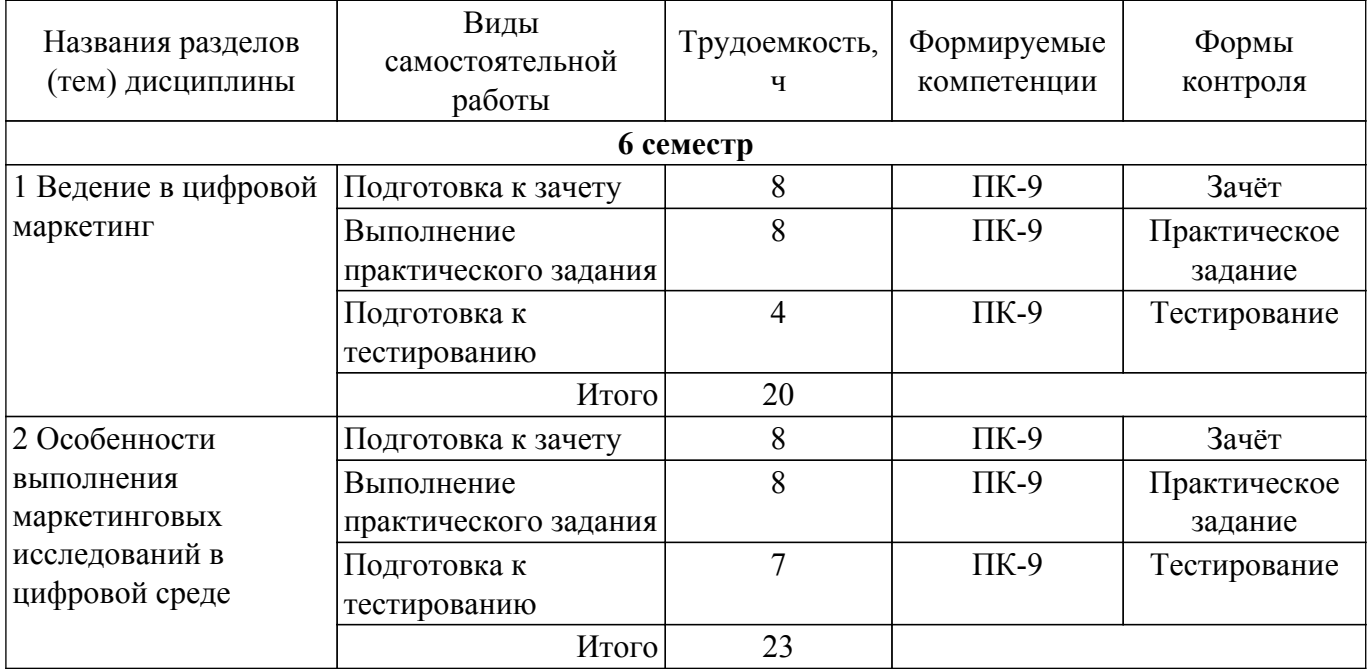

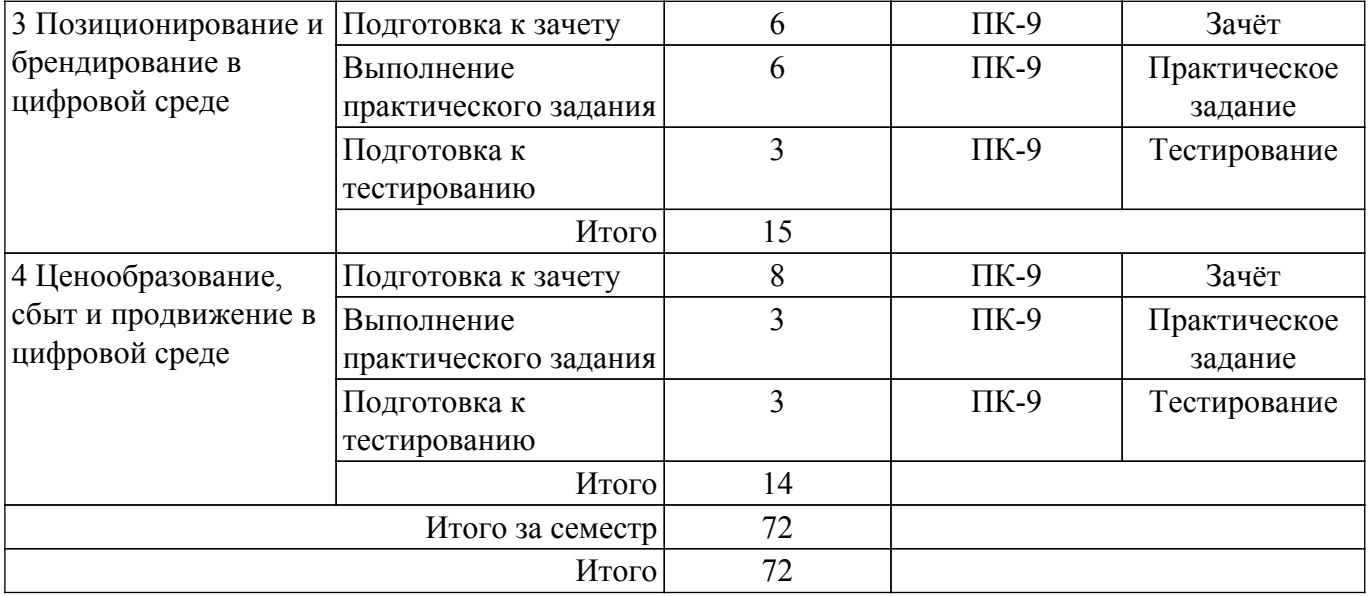

#### **5.7. Соответствие компетенций, формируемых при изучении дисциплины, и видов учебной деятельности**

Соответствие компетенций, формируемых при изучении дисциплины, и видов учебной деятельности представлено в таблице 5.7.

Таблица 5.7 – Соответствие компетенций, формируемых при изучении дисциплины, и видов занятий

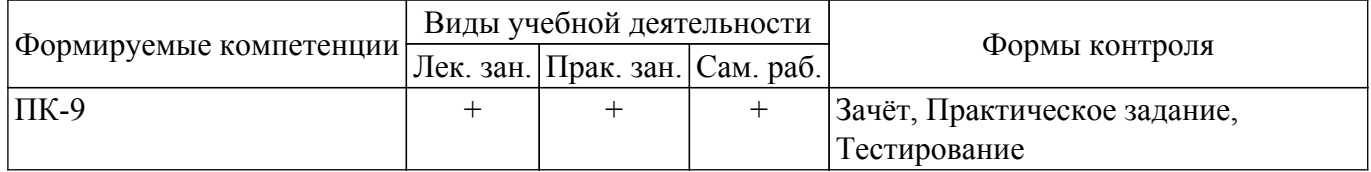

#### **6. Рейтинговая система для оценки успеваемости обучающихся**

#### **6.1. Балльные оценки для форм контроля**

Балльные оценки для форм контроля представлены в таблице 6.1. Таблица 6.1 – Балльные оценки

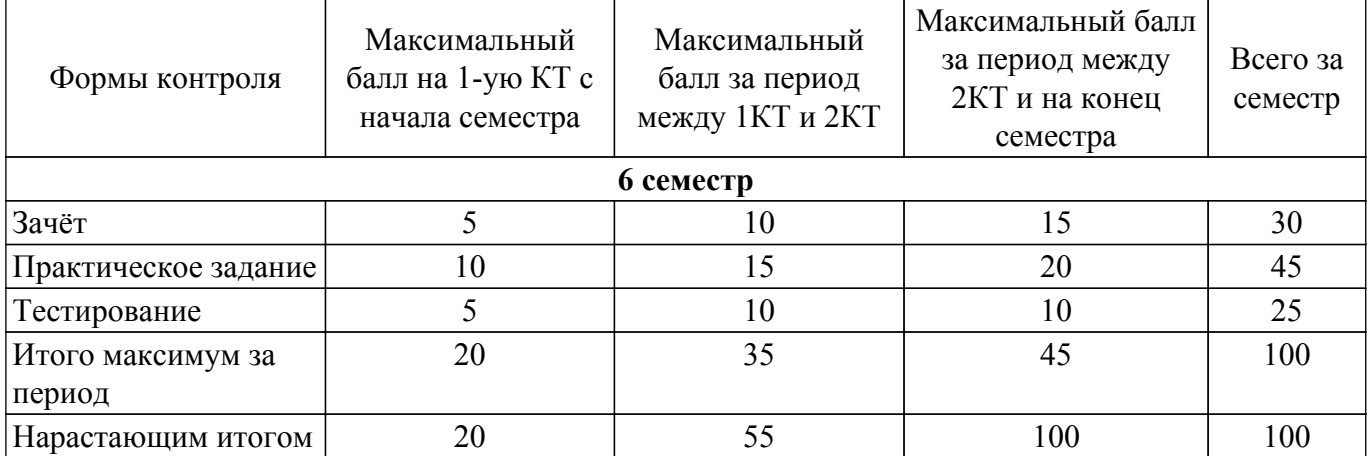

#### **6.2. Пересчет баллов в оценки за текущий контроль**

Пересчет баллов в оценки за текущий контроль представлен в таблице 6.2. Таблица 6.2 – Пересчет баллов в оценки за текущий контроль

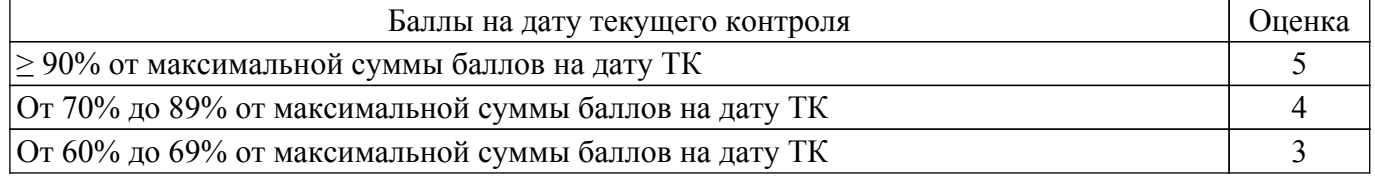

#### **6.3. Пересчет суммы баллов в традиционную и международную оценку**

Пересчет суммы баллов в традиционную и международную оценку представлен в таблице 6.3.

Таблица 6.3 – Пересчет суммы баллов в традиционную и международную оценку

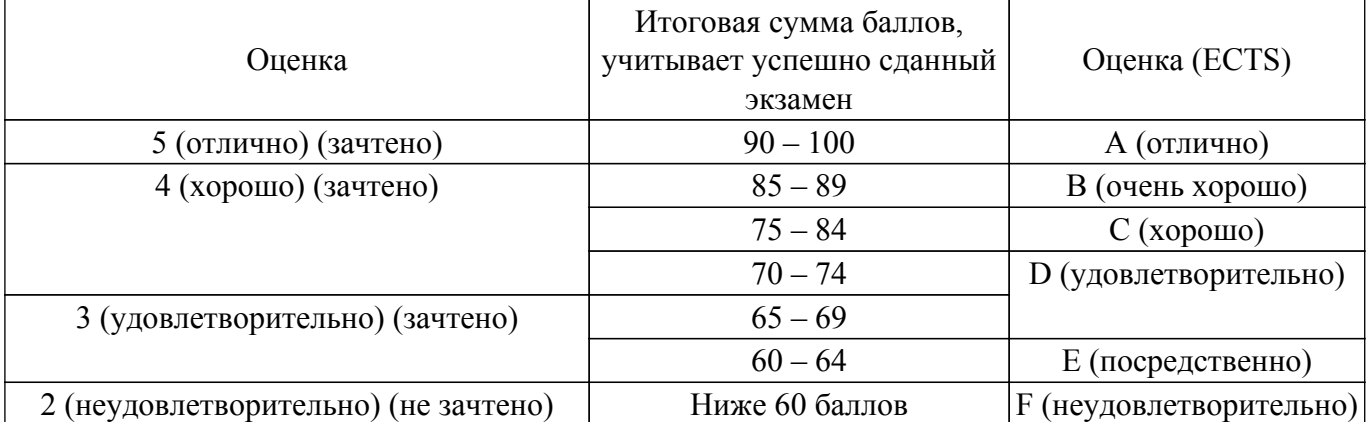

#### **7. Учебно-методическое и информационное обеспечение дисциплины**

#### **7.1. Основная литература**

1. Хуссейн, И. Д. Цифровые маркетинговые коммуникации : учебное пособие для вузов / И. Д. Хуссейн. — Москва : Издательство Юрайт, 2023. — 68 с. [Электронный ресурс]: — Режим доступа:<https://urait.ru/bcode/520372>.

2. Короткова, Т. Л. Маркетинг инноваций : учебник и практикум для вузов / Т. Л. Короткова. — 2-е изд., испр. и доп. — Москва : Издательство Юрайт, 2023. — 256 с. [Электронный ресурс]: — Режим доступа: <https://urait.ru/bcode/513376>.

#### **7.2. Дополнительная литература**

1. Маркетинг: Учебное пособие / М. А. Афонасова - 2015. 106 с. [Электронный ресурс]: — Режим доступа: [https://edu.tusur.ru/publications/5564.](https://edu.tusur.ru/publications/5564)

#### **7.3. Учебно-методические пособия**

#### **7.3.1. Обязательные учебно-методические пособия**

1. Морозова, В. Н. Маркетинг : учебное пособие / В. Н. Морозова, С. А. Абидова. — Москва : РТУ МИРЭА, 2019. — 61 с. [Электронный ресурс]: — Режим доступа: <https://e.lanbook.com/book/171470>.

2. Маркетинг. Практикум : учебное пособие для вузов / С. В. Карпова [и др.] ; под общей редакцией С. В. Карповой. — Москва : Издательство Юрайт, 2023. — 325 с. [Электронный ресурс]: — Режим доступа: [https://urait.ru/bcode/510880.](https://urait.ru/bcode/510880)

#### **7.3.2. Учебно-методические пособия для лиц с ограниченными возможностями здоровья и инвалидов**

Учебно-методические материалы для самостоятельной и аудиторной работы обучающихся из числа лиц с ограниченными возможностями здоровья и инвалидов предоставляются в формах, адаптированных к ограничениям их здоровья и восприятия информации.

#### **Для лиц с нарушениями зрения:**

– в форме электронного документа;

– в печатной форме увеличенным шрифтом.

#### **Для лиц с нарушениями слуха:**

- в форме электронного документа;
- в печатной форме.

#### **Для лиц с нарушениями опорно-двигательного аппарата:**

– в форме электронного документа;

– в печатной форме.

#### **7.4. Современные профессиональные базы данных и информационные справочные системы**

1. При изучении дисциплины рекомендуется обращаться к современным базам данных, информационно-справочным и поисковым системам, к которым у ТУСУРа открыт доступ: <https://lib.tusur.ru/ru/resursy/bazy-dannyh>.

#### **8. Материально-техническое и программное обеспечение дисциплины**

#### **8.1. Материально-техническое и программное обеспечение для лекционных занятий**

Для проведения занятий лекционного типа, групповых и индивидуальных консультаций, текущего контроля и промежуточной аттестации используется учебная аудитория с достаточным количеством посадочных мест для учебной группы, оборудованная доской и стандартной учебной мебелью. Имеются мультимедийное оборудование и учебно-наглядные пособия, обеспечивающие тематические иллюстрации по лекционным разделам дисциплины.

#### **8.2. Материально-техническое и программное обеспечение для практических занятий**

Учебно-вычислительная лаборатория: учебная аудитория для проведения занятий лекционного типа, учебная аудитория для проведения занятий практического типа, учебная аудитория для проведения занятий лабораторного типа, учебная аудитория для проведения занятий семинарского типа; 634045, Томская область, г. Томск, ул. Красноармейская, д. 146, 611 ауд.

Описание имеющегося оборудования:

- Сервер Intel Xeon X3430;
- Сервер DEMAR-3 на базе AMD Ryzen 7;
- Проектор BenQ MH550;
- Проекционный экран Lumien Eco Picture $(2x3)$ м);
- Телевизор HYUNDAI H-LED65FU7003;
- Магнитно-маркерная доска;
- Сканер Canon CanoScan UDE210 A4;
- Принтер Canon LBP-1120;
- Комплект специализированной учебной мебели;
- Рабочее место преподавателя.
- Программное обеспечение:
- 7-Zip;
- FoxitReader;
- Google Chrome;
- Microsoft Office 2007;
- Microsoft Windows 7 Pro;
- Microsoft Windows Server 2008;
- Mozilla Firefox;
- Консультант Плюс;

Лаборатория группового проектного обучения "Социально-экономических проблем": учебная аудитория для проведения занятий практического типа, учебная аудитория для проведения занятий лабораторного типа; 634045, Томская область, г. Томск, ул. Красноармейская, д. 146, 609 ауд.

- Описание имеющегося оборудования:
- Интерактивная панель;
- Камера;
- Микрофон;
- Магнитно-маркерная доска;
- Комплект специализированной учебной мебели;
- Рабочее место преподавателя.
- Программное обеспечение:
- 7-Zip;
- FoxitReader;
- Google Chrome;
- Microsoft Office 2007;
- Microsoft Windows 7 Pro;
- Mozilla Firefox;
- WinRAR 2.9 2007г.;
- Консультант Плюс;

## **8.3. Материально-техническое и программное обеспечение для самостоятельной работы**

Для самостоятельной работы используются учебные аудитории (компьютерные классы), расположенные по адресам:

- 634050, Томская область, г. Томск, Ленина проспект, д. 40, 233 ауд.;

- 634045, Томская область, г. Томск, ул. Красноармейская, д. 146, 209 ауд.;

- 634034, Томская область, г. Томск, Вершинина улица, д. 47, 126 ауд.;

- 634034, Томская область, г. Томск, Вершинина улица, д. 74, 207 ауд.

Описание имеющегося оборудования:

- учебная мебель;

- компьютеры;

- компьютеры подключены к сети «Интернет» и обеспечивают доступ в электронную информационно-образовательную среду ТУСУРа.

Перечень программного обеспечения:

- Microsoft Windows;
- OpenOffice;
- Kaspersky Endpoint Security 10 для Windows;
- 7-Zip;

- Google Chrome.

#### **8.4. Материально-техническое обеспечение дисциплины для лиц с ограниченными возможностями здоровья и инвалидов**

Освоение дисциплины лицами с ограниченными возможностями здоровья и инвалидами осуществляется с использованием средств обучения общего и специального назначения.

При занятиях с обучающимися с **нарушениями слуха** предусмотрено использование звукоусиливающей аппаратуры, мультимедийных средств и других технических средств приема/передачи учебной информации в доступных формах, мобильной системы преподавания для обучающихся с инвалидностью, портативной индукционной системы. Учебная аудитория, в которой занимаются обучающиеся с нарушением слуха, оборудована компьютерной техникой, аудиотехникой, видеотехникой, электронной доской, мультимедийной системой.

При занятиях с обучающимися с **нарушениями зрения** предусмотрено использование в лекционных и учебных аудиториях возможности просмотра удаленных объектов (например, текста на доске или слайда на экране) при помощи видеоувеличителей для комфортного просмотра.

При занятиях с обучающимися с **нарушениями опорно-двигательного аппарата** используются альтернативные устройства ввода информации и другие технические средства приема/передачи учебной информации в доступных формах, мобильной системы обучения для людей с инвалидностью.

#### **9. Оценочные материалы и методические рекомендации по организации изучения дисциплины**

#### **9.1. Содержание оценочных материалов для текущего контроля и промежуточной аттестации**

Для оценки степени сформированности и уровня освоения закрепленных за дисциплиной компетенций используются оценочные материалы, представленные в таблице 9.1.

Таблица 9.1 – Формы контроля и оценочные материалы

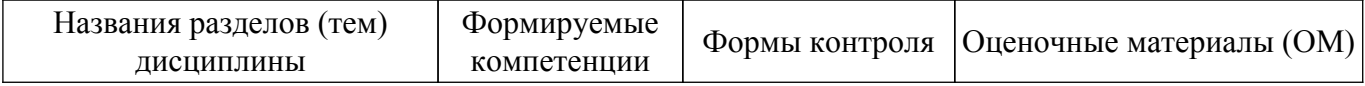

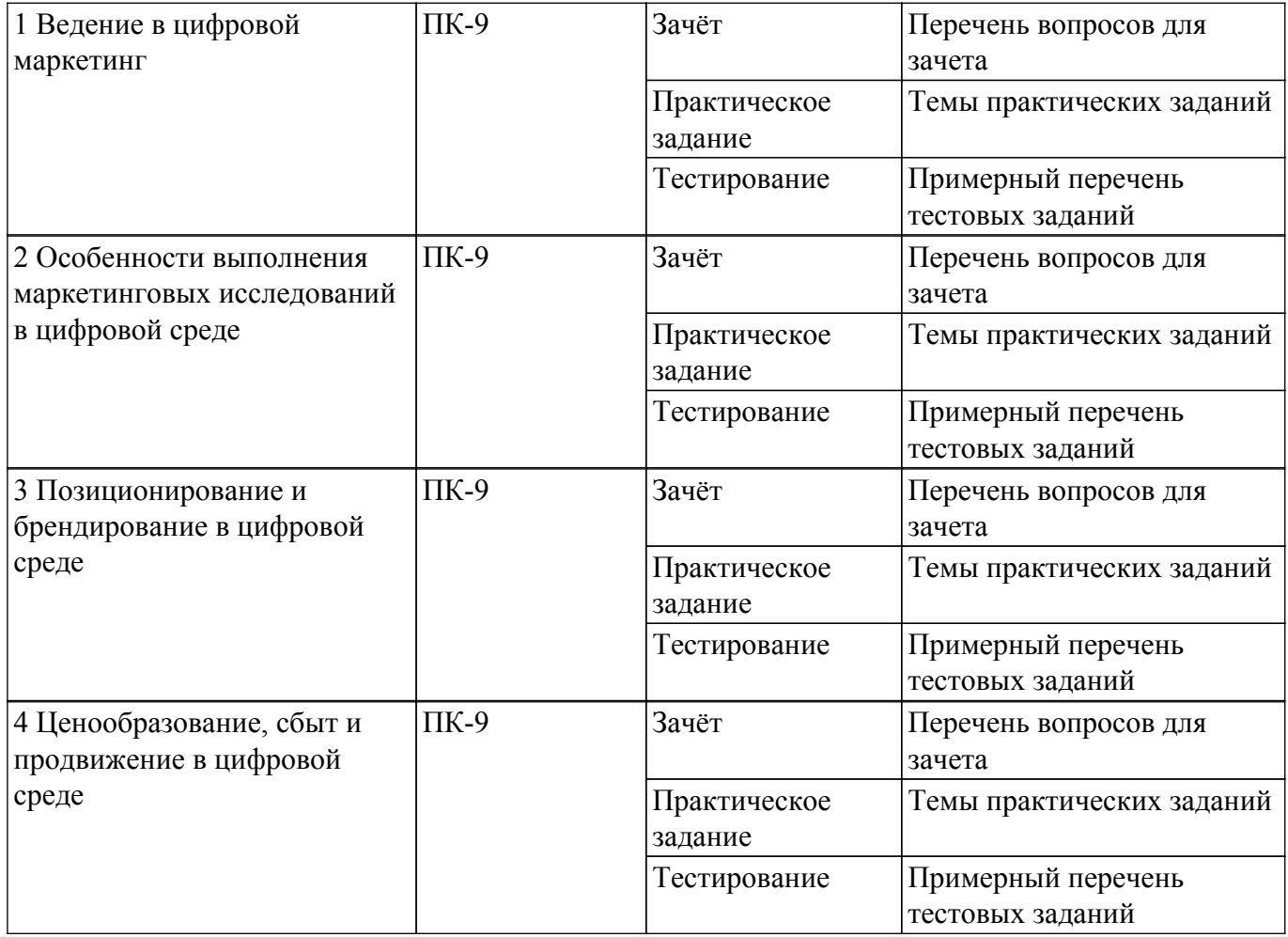

Шкала оценки сформированности отдельных планируемых результатов обучения по дисциплине приведена в таблице 9.2.

Таблица 9.2 – Шкала оценки сформированности планируемых результатов обучения по дисциплине

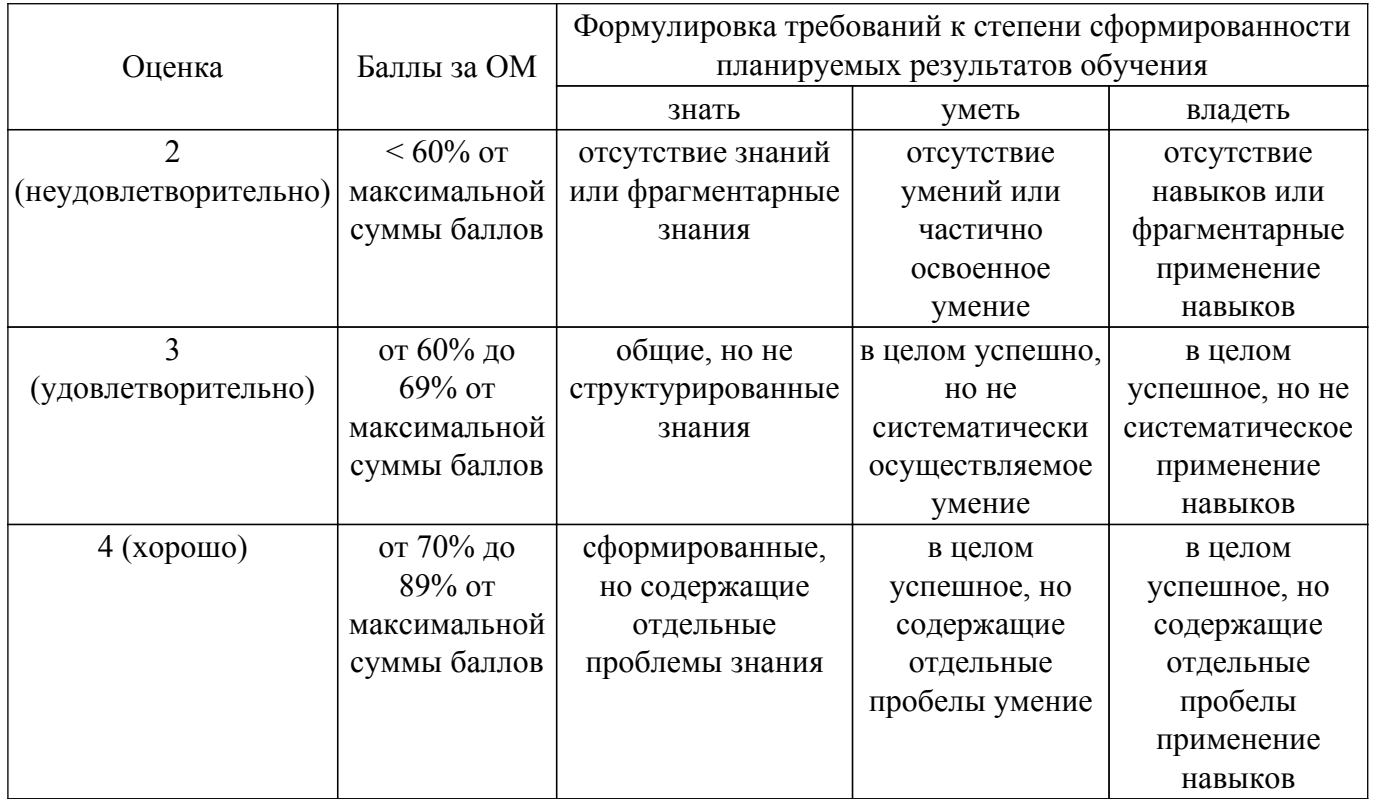

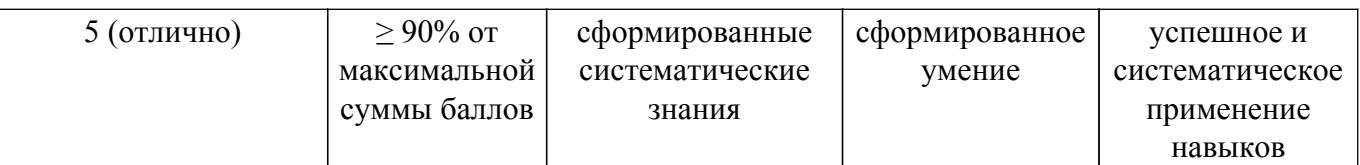

Шкала комплексной оценки сформированности компетенций приведена в таблице 9.3. Таблица 9.3 – Шкала комплексной оценки сформированности компетенций

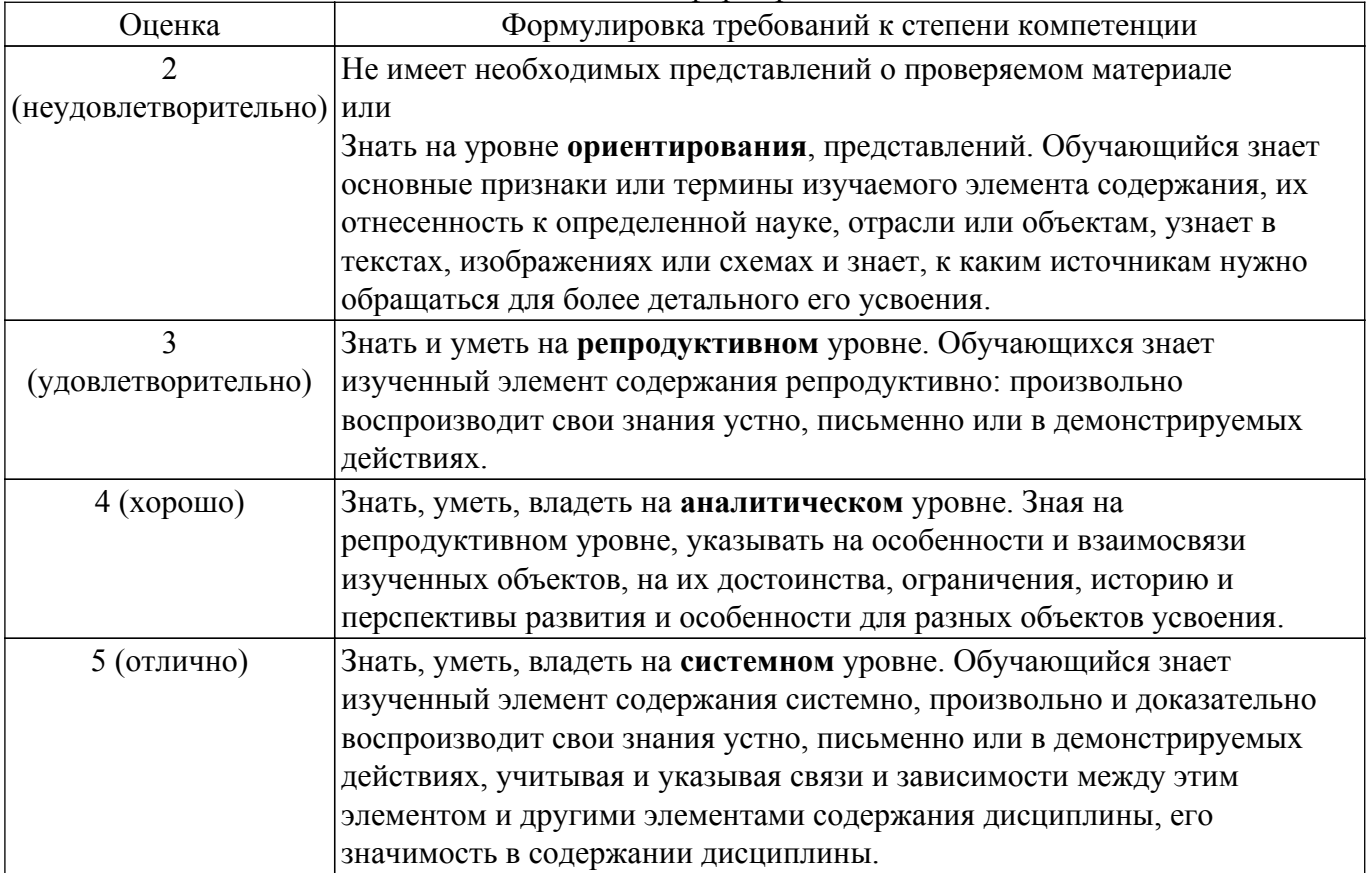

#### **9.1.1. Примерный перечень тестовых заданий**

- 1. Самым распространенным методом сбора данных в маркетинге считается опрос. Какой из видов опроса наиболее предпочтителен для проведения количественного исследования? а) глубинное интервью
	- б) анкетирование
	- в) фокус-группа
	- г) A/B тестирование
- 2. Для принятия рациональных стратегических решений при управлении бизнесом в момент запуска новых продуктов необходимо оценивать конкурентную ситуацию. От типа рыночной ситуации будет зависеть стратегия развития компании, поэтому важно его сразу верно идентифицировать. В конце 2014 года на рынке операционных систем для персональных компьютеров наблюдалась следующая ситуация: «Доля операционных систем Windows составила 90,4%, Mac OS - 8%, GNU Linux - 1,57%» К какому типу относится данная рыночная ситуация?
	- а) монополистическая конкуренция
	- б) монопсония
	- в) олигополия
	- г) монополия
- 3. Компания «Антарис» планирует в рамках своей деятельности разработать и выпустить на рынок продукты для совершенно разных отраслей и разных целевых аудиторий, которые ко всему прочему относятся к разным странам. На данном этапе стоит вопрос брендинга. Какую архитектуру бренда посоветуете выбрать компании в этой ситуации? а) монолитный корпоративный бренд
- б) зонтичный бренд
- в) пирамидальный бренд
- г) индивидуальные товарные бренды
- 4. Менеджер компании "Кашалот" оценивает эффективность маркетинга и получил отчет от маркетингового отдела, в котором содержатся данные о том, что в предыдущем месяце было 50 000 просмотров запущенной рекламы, CTR составил 5%, а CR - 2%. Какое количество оплат получила компания благодаря этой рекламной кампании?
	- а) 1000
	- б) 50
	- в) 5000
	- г) 10
- 5. У компании "Прибор" в прошлом месяце была выпущена бракованная партия продукции, в результате чего в службу поддержи пришло большое количество жалоб от покупателей. Какой тип рекламной кампании вы бы посоветовали запустить руководителю предприятия в данной ситуации?
	- а) брендовую кампанию
	- б) продуктовую кампанию
	- в) кампанию по продажам
	- г) визионерскую кампанию
- 6. Для повышения эффективности SMM в компании обычно на первом этапе проводят конкурентный анализ. Во время анализа социальных сетей конкурентов маркетолог обычно классифицирует публикуемый конкурентами контент по типам, чтобы в дальнейшем учесть это при оптимизации собственной контент-стратегии. К какому типа контента можно отнести публикацию разработчика онлаи $\square$ н-сервисов для бухгалтерии "Контур", представленную ниже?
	- а) продающий контент
	- б) информационный контент
	- в) развлекательный контент
	- г) брендовый контент
- 7. Компания "Сайнс" хочет нарастить повторные продажи доступа к базе данных научных исследований. В рамках стратегии email-маркетинга специалист предложил отправлять письма с напоминанием покупателю, что предыдущая подписка скоро закончится и пора оплатить новую. К какому типу писем вы бы отнесли это предложение?
	- а) массовые письма
	- б) транзакционные письма
	- в) триггерные письма
	- г) welcome-письма
- 8. Компания выводит на рынок абсолютно новый ИТ-продукт, который решает проблему автоматической верстки документов. Какие виды контекстной рекламы для этого не подойдут?
	- а) поисковая реклама по «как» запросам на релевантные посадочные страницы
	- б) рекламная сеть Яндекса и контекстно-медийная сеть Google по «как» запросам на релевантные посадочные страницы
	- в) медийная и видеореклама
	- г) умные торговые кампании в Google Ads и Яндекс Директе
- 9. Для успешного развития компании "Клевер" требуется осуществлять 10 продаж в месяц. Для привлечения заказов компания использует контекстную рекламу и посадочную страницу. На данный момент 1% зашедших на сайт оставляют контакты, а 50% из лидов (оставивших контакты) совершают покупку. Средняя цена клика составляет 50 рублей. Какой бюджет потребуется для запуска рекламы?
	- а) 100 000 руб.
	- б) 50 000 руб.
	- в) 500 000 руб.
	- г) 20 000 руб.
- 10. Компания "Градиент" для продвижения своих услуг использует контекстную рекламу по поисковым запросам в системах Яндекс и Google, размещает баннеры через контекстномедийную сеть Google, использует таргетированную рекламу в Facebook.

Какую систему web-аналитики для сайта им лучше выбрать?

- а) Google Analytics
- б) Яндекс Метрика
- в) Google Analytics и Яндекс Метрика г) Google Analytics и систему логирования

# **9.1.2. Перечень вопросов для зачета**

- 1. Опишите классификацию потребителей относительно их особенностей восприятия новых технологий. Раскройте характеристики и роль ранневангелистов в развитии стартапа.
- 2. Перечислите и опишите основные стратегии относительно соотношения «рынокпродукт» и основные способы определения соответствующей стратегии.
- 3. Дайте определение цены, опишите процесс ценообразования на рынке, перечислите и охарактеризуйте основные ценнообразующие факторы.
- 4. Дайте определение маркетинговых коммуникаций (МК), перечислите и опишите основные средства воздействия в МК.
- 5. Дайте определение позиционирования, перечислите и опишите основные вопросы, решаемые в ходе позиционирования.
- 6. Дайте определение бренда, перечислите и опишите его составляющие, перечислите критерии оценки брендов.
- 7. Дайте определение архитектуры бренда, перечислите основные компоненты.
- 8. Перечислите и опишите основные типы архитектуры бренда.
- 9. Дайте определение инструмента "unit-экономика", перечислите и дайте определение основным метрикам, назовите условие эффективности программы продвижения.
- 10. Дайте определение Интернет-маркетинга, перечислите его особенности, перечислите и опишите его виды.

# **9.1.3. Темы практических заданий**

- 1. Анализ конкурентной ситуации
- 2. Разработка анкеты для проведения количественного маркетингового исследования
- 3. Разработка карты позиционирования
- 4. Расчет полной себестоимости продукта / услуги
- 5. Анализ целевой аудитории для разработки digital-стратегии
- 6. Анализ конкурентов при создании landing page

#### **9.2. Методические рекомендации**

Учебный материал излагается в форме, предполагающей самостоятельное мышление студентов, самообразование. При этом самостоятельная работа студентов играет решающую роль в ходе всего учебного процесса.

Начать изучение дисциплины необходимо со знакомства с рабочей программой, списком учебно-методического и программного обеспечения. Самостоятельная работа студента включает работу с учебными материалами, выполнение контрольных мероприятий, предусмотренных учебным планом.

В процессе изучения дисциплины для лучшего освоения материала необходимо регулярно обращаться к рекомендуемой литературе и источникам, указанным в учебных материалах; пользоваться через кабинет студента на сайте Университета образовательными ресурсами электронно-библиотечной системы, а также общедоступными интернет-порталами, содержащими научно-популярные и специализированные материалы, посвященные различным аспектам учебной дисциплины.

При самостоятельном изучении тем следуйте рекомендациям:

– чтение или просмотр материала осуществляйте со скоростью, достаточной для индивидуального понимания и освоения материала, выделяя основные идеи; на основании изученного составить тезисы. Освоив материал, попытаться соотнести теорию с примерами из практики;

– если в тексте встречаются незнакомые или малознакомые термины, следует выяснить их значение для понимания дальнейшего материала;

– осмысливайте прочитанное и изученное, отвечайте на предложенные вопросы.

Студенты могут получать индивидуальные консультации, в т.ч. с использованием средств

телекоммуникации.

По дисциплине могут проводиться дополнительные занятия, в т.ч. в форме вебинаров. Расписание вебинаров и записи вебинаров публикуются в электронном курсе / электронном журнале по дисциплине.

#### **9.3. Требования к оценочным материалам для лиц с ограниченными возможностями здоровья и инвалидов**

Для лиц с ограниченными возможностями здоровья и инвалидов предусмотрены дополнительные оценочные материалы, перечень которых указан в таблице 9.4.

Таблица 9.4 – Дополнительные материалы оценивания для лиц с ограниченными возможностями здоровья и инвалидов

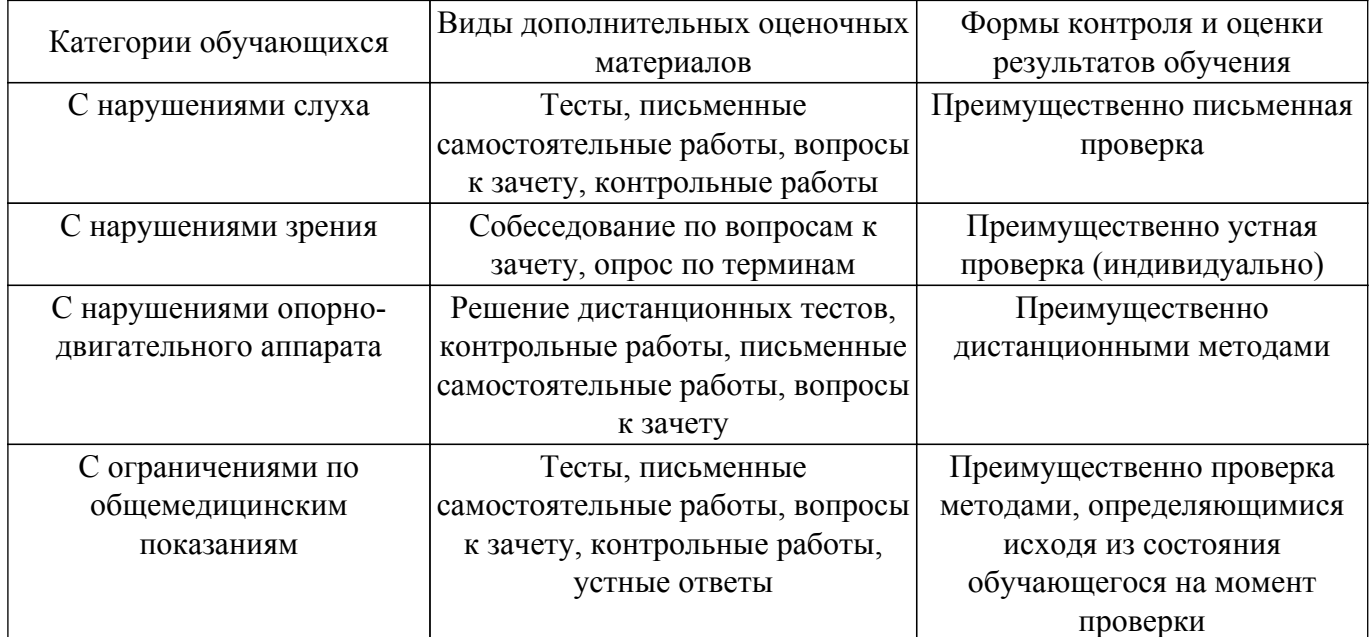

#### **9.4. Методические рекомендации по оценочным материалам для лиц с ограниченными возможностями здоровья и инвалидов**

Для лиц с ограниченными возможностями здоровья и инвалидов предусматривается доступная форма предоставления заданий оценочных средств, а именно:

- в печатной форме;
- в печатной форме с увеличенным шрифтом;
- в форме электронного документа;
- методом чтения ассистентом задания вслух;
- предоставление задания с использованием сурдоперевода.

Лицам с ограниченными возможностями здоровья и инвалидам увеличивается время на подготовку ответов на контрольные вопросы. Для таких обучающихся предусматривается доступная форма предоставления ответов на задания, а именно:

- письменно на бумаге;
- набор ответов на компьютере;
- набор ответов с использованием услуг ассистента;
- представление ответов устно.

Процедура оценивания результатов обучения лиц с ограниченными возможностями здоровья и инвалидов по дисциплине предусматривает предоставление информации в формах, адаптированных к ограничениям их здоровья и восприятия информации:

#### **Для лиц с нарушениями зрения:**

- в форме электронного документа;
- в печатной форме увеличенным шрифтом.

#### **Для лиц с нарушениями слуха:**

- в форме электронного документа;
- в печатной форме.

#### **Для лиц с нарушениями опорно-двигательного аппарата:**

– в форме электронного документа;

– в печатной форме.

При необходимости для лиц с ограниченными возможностями здоровья и инвалидов процедура оценивания результатов обучения может проводиться в несколько этапов.

# **ЛИСТ СОГЛАСОВАНИЯ**

Рассмотрена и одобрена на заседании кафедры Экономики протокол № 9 от «21 » 9 2023 г. протокол № 9 от «<u>21 » 9 2023</u> г.

# **СОГЛАСОВАНО:**

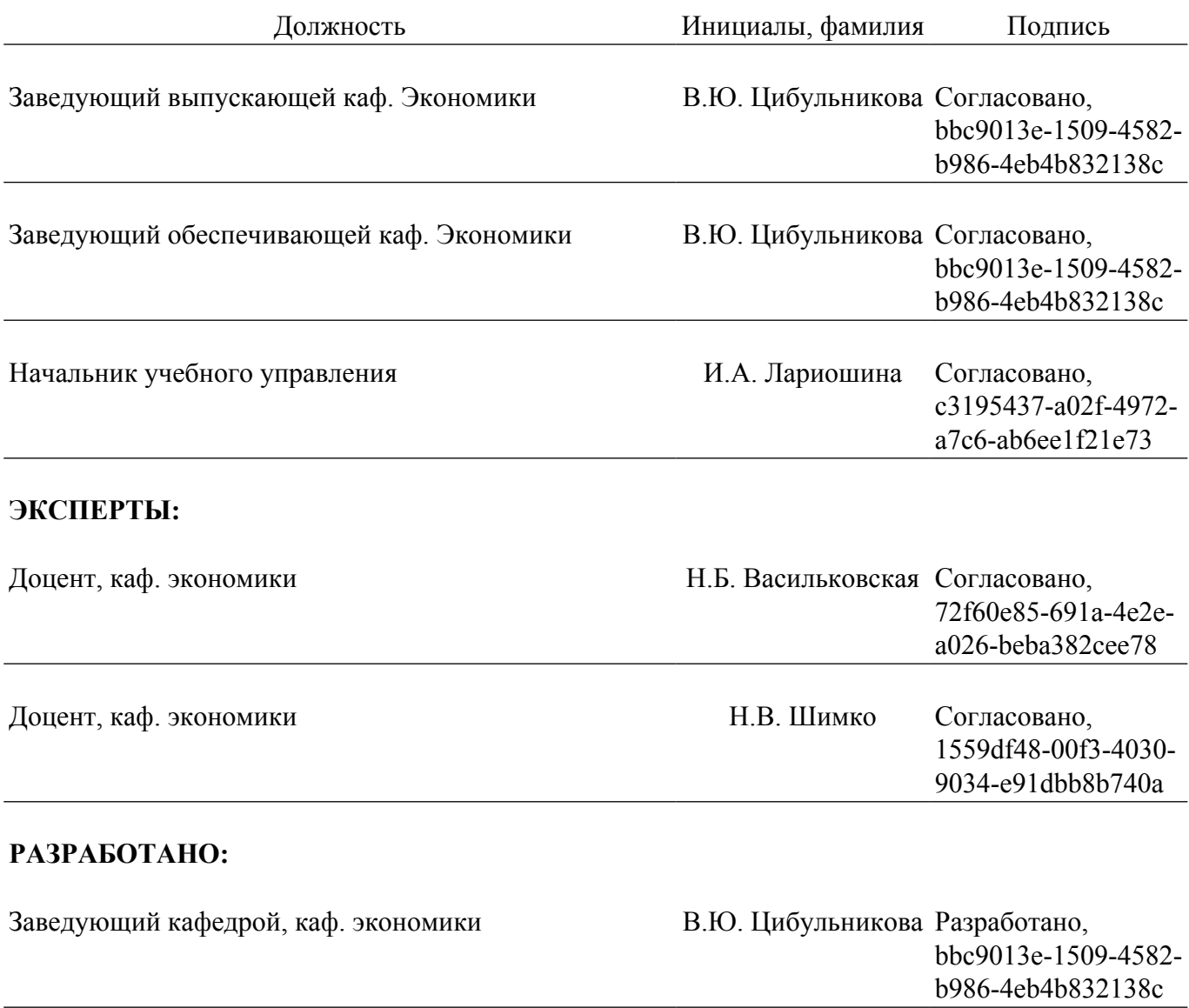